## *Identifiants LSU (bulletins scolaires) pour les parents*

Le LSU est en place depuis septembre 2016 mais nous étions dans l'attente des identifiants pour les parents. La fonctionnalité est maintenant déployée, les parents peuvent créer leur identifiant et consulter les bulletins de leurs enfants scolarisés du CP au CM2.

Pour créer votre accès au LSU, allez sur le site : [https://educonnect.education.gouv.fr](https://educonnect.education.gouv.fr/)

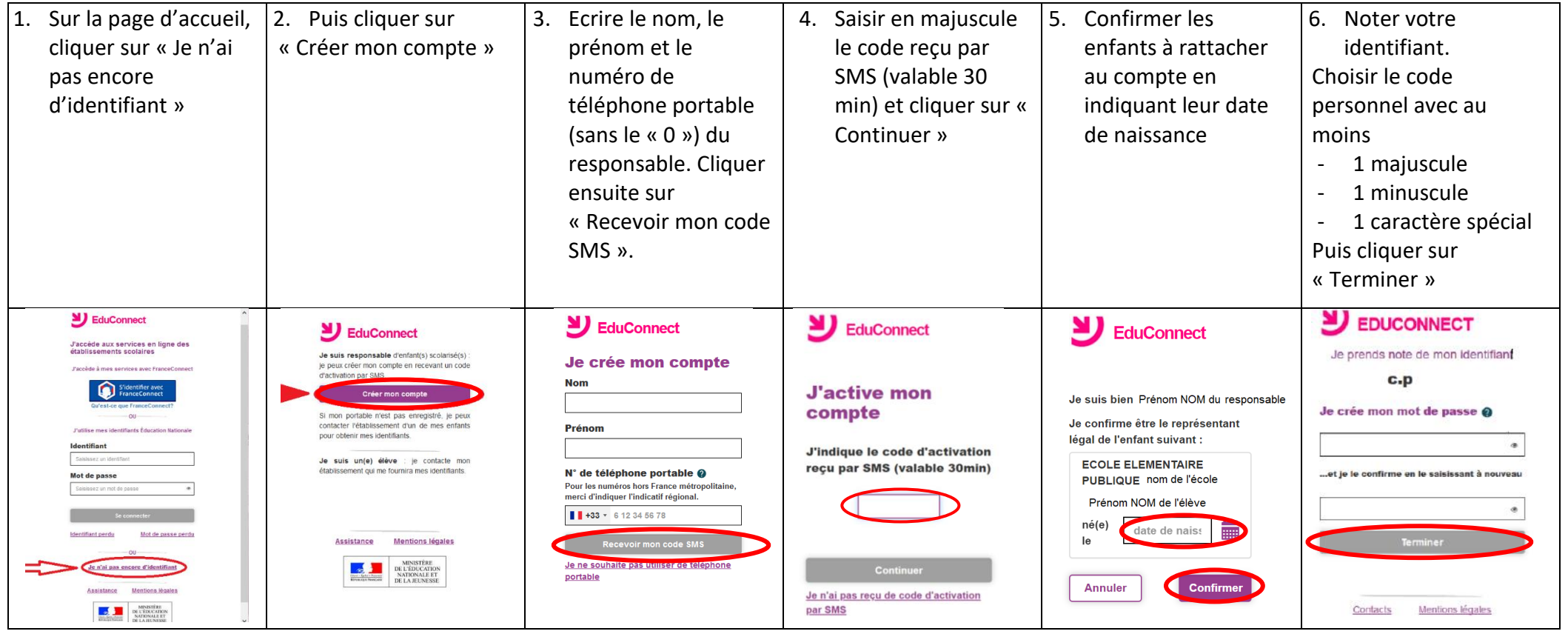

Vous pouvez maintenant consulter les livrets de votre enfant depuis le CP.

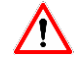

Le numéro de téléphone doit être identique à celui transmis à l'école.

Si vous n'arrivez pas à vous connecter : <https://bv.ac-versailles.fr/assistance-grand-public/demande>